# Cookies, sessions and third-party authentication

**Claudia Hauff** TI1506: Web and Database Technology **[ti1506-ewi@tudelft.nl](mailto:ti1506-ewi@tudelft.nl)**

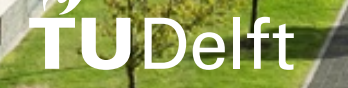

### Learning objectives

- **Decide** for a given usage scenario whether cookies or sessions are suitable
- **Explain and implement** cookie usage
- **Explain and implement** session usage
- **Implement** third-party authentication

# Introduction to cookies and sessions

## Recall: HTTP

- HTTP is a **stateless** protocol
- Every HTTP request contains **all information**  needed to serve a response
- The server is not required to keep track of the requests issued
- Advantage: simplifies the server architecture
- Disadvantage: clients have to resend **the same information** in every request

### We do a lot of things requiring a known state …

- **bol.com** keeps your *Winkelwagentje* full, even when you leave the website
- **Stat counter** (tracking users' visits) can exclude a particular visitor from being tracked
- JavaScript games can keep track of the game's status when you re-visit the game (website)
- Websites can tell you how many times you have visited

### Cookies cannot …

- **Execute** programs
- Access information from a **user's hard drive**
- Generate spam
- Be **read by arbitrary parties**
	- Only the server setting the cookie can access it
	- But: beware of **third-party cookies**

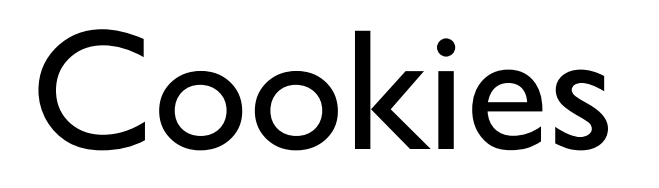

Cookies and sessions are ways to **introduce state** on top of the stateless HTTP protocol.

**Cookie**: a short amount of text **(key/value) sent by the server** and **stored by the client** for some amount of time.

Minimum client storage requirements (RFC6265 from 2011)

- Store at least 4096 bytes per cookie
- Store at least 50 cookies per domain
- Store at least 3000 cookies total.

"Servers SHOULD use **as few** and **as small** cookies as possible to avoid reaching these implementation limits and minimise network bandwidth"

### Where can I find the cookies?

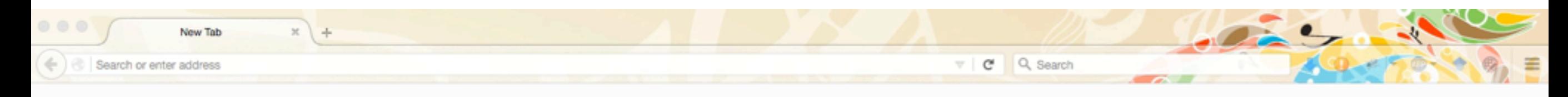

Ω

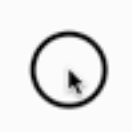

### Why am I seeing the same cookies everywhere?

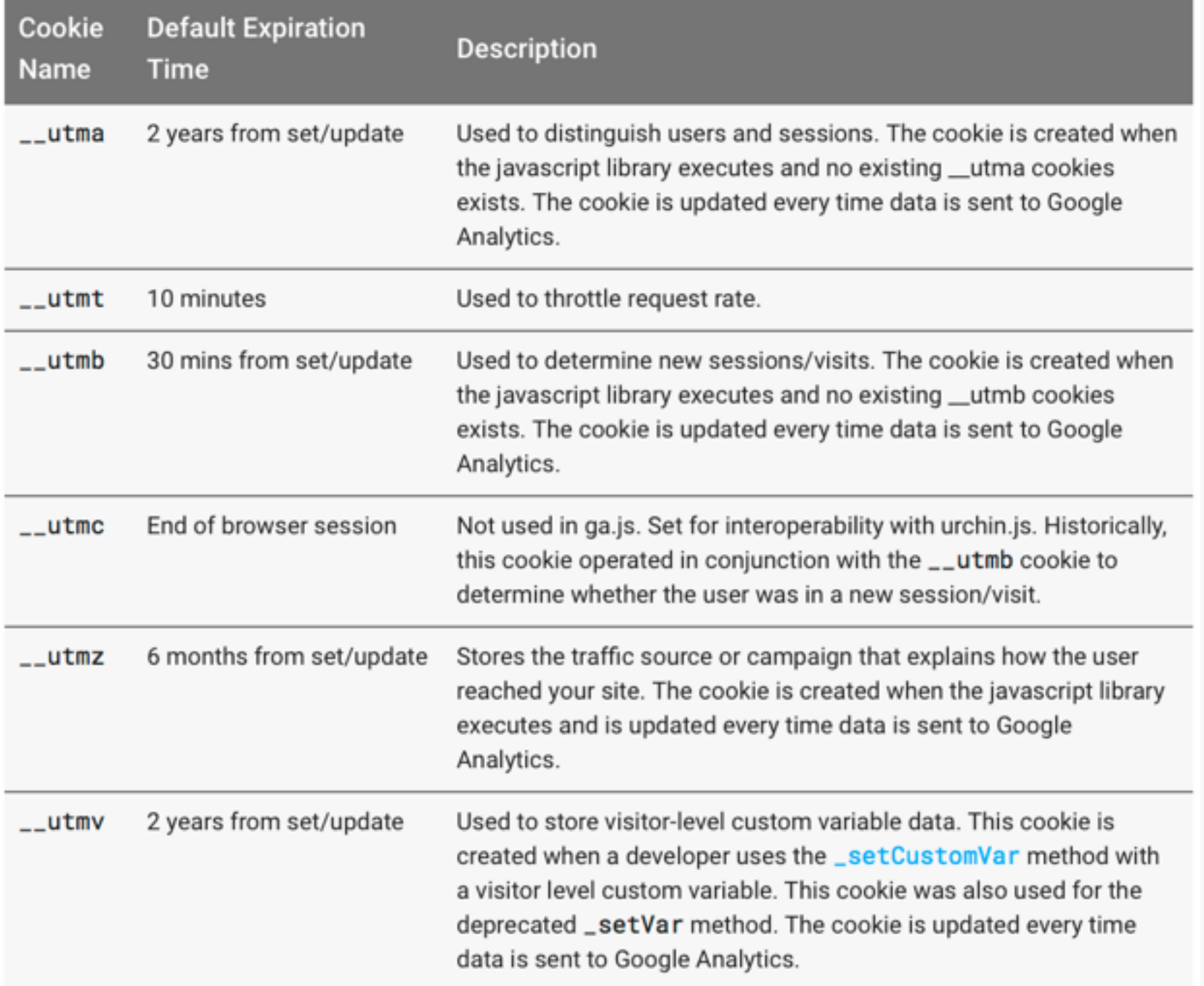

Google Analytics > Tracking > analytics.js

### Cookie & session basics

A very **old** piece of Web technology! Developed in **1994**.

- Cookies are **visible** to the users (who make the effort)
	- By default, stored in the clear
- Clients (users, i.e. you!) can **delete/disallow** cookies
- Cookies can be **altered by the client**
	- Opens up a line of attack: **servers** should not send sensitive information in simple cookies
- **Sessions** are preferable to cookies
	- Sessions themselves make use of cookies
	- Cookie usually contains a single value (session ID), the rest is stored on the server

### A word of warning: RFC6265

**"**This document defines the HTTP Cookie and Set-Cookie header fields. These header fields can be used by HTTP servers **to store state** (called cookies) at HTTP user agents, letting the servers maintain a **stateful session** over the mostly stateless HTTP protocol.

**Although cookies have many historical infelicities that degrade their security and privacy, the Cookie and Set-Cookie header fields are widely used on the Internet. "**

### Cookie basics

#### **server sends a cookie once; resends when key/value changes**

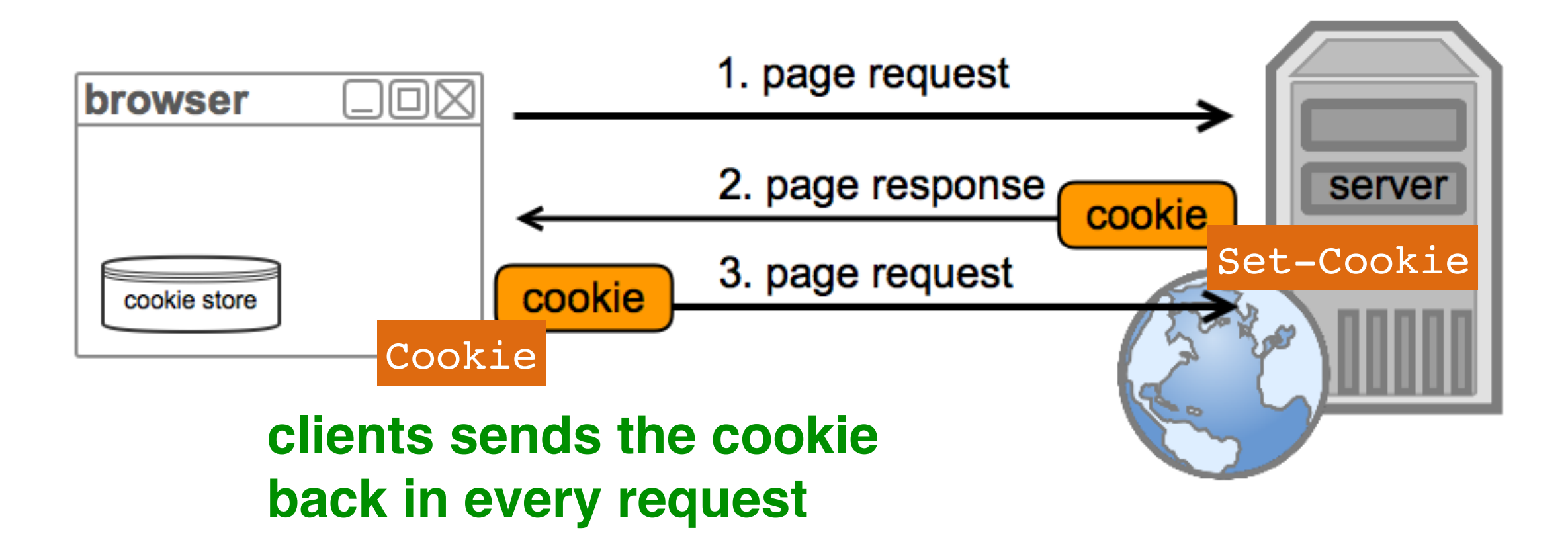

- Encoded in the **HTTP header**
- Web frameworks have designated methods to work with cookies
- Cookies are **bound** to a **site domain name**, are only sent back on requests to this specific site

### What can be stored in cookies?

- Cookies are the **server's short term memory**
- Information in a cookie is decided by the server
- **Examples**:
	- History of page views
	- Settings of form elements (can also be fully client-side)
	- Tracking of user's UI preferences

 $\bullet$   $\dots$ 

### Session vs. persistent cookies

• **Session** (or transient) cookies:

**Not** the **tab** or **window**!

- Exist in memory only, are deleted when the browser is closed
- Cookies are session cookies if **no expiration date** is defined.
- **Persistent** cookies:
	- Cookies remain intact after the browser is closed
	- Have a **maximum age**
	- Are **send back to the server** as long as they are **valid**

### Cookie fields

- **Name=value** the only **required** field
- **Expiration** date (UNIX timestamp) or **max age**
- **Domain** the cookie is associated with; cookies can only be assigned to the **same domain** the server is running on
- **Path** the cookie is applied to (automatic wildcarding): / matches all pages, /todos all pages within todos, etc.
- Three flags (add a layer of robustness)
	- **Secure**
	- **httpOnly**
	- **Signed**

## Making cookies more robust

• **Secure** cookies:

Secure setting via **HTTP**: the cookie will **not** be **sent**

- Setting the secure attribute ensures that the cookies are sent via HTTPS (i.e. encryption across the network)
- **HttpOnly** cookies:
	- Cookies are **not accessible** to non-HTTP entities (e.g. **JavaScript**)
	- Minimises the threat of cookie theft
	- Applies to session management cookies, not browser cookies **Hash Message Authentication Code**
- **Signed** cookies (appended HMAC[value]):
	- Ensures that the **value** has not been **tampered** with by the client (offers **no privacy**)

s%3A**monster**.TdcGYBnkcvJsd0%2FNcE2L%2Bb8M55geOuAQt48mDZ6RpoU

### Cookie domain

- **Origin**: **request domain** of the cookie (a cookie is always applicable to its origin server) GET http://www.my\_site.nl/todos www.my\_site.nl
	- Port or scheme can differ, the received cookie is also applicable to https://www.my\_site.nl:3005
- **Domain attribute**: a cookie's Domain attribute has to cover the origin domain
	- If not set, a cookie is only applicable to its origin domain (a cookie from www.my site.nl is not applicable to my site.nl)
	- If set, a cookie is applicable to the domain listed in the attribute and all its **subdomains** GET http://www.my\_site.nl/todos Set-Cookie: name=value; Path=/; Domain=my\_site.nl applicable to www.my\_site.nl todos.my\_site.nl **Domain attribute cannot be a public suffix (.com, .nl, …)**

serverA.admin.todos.my site.nl

### **Example: (1) send cookies to a client that requests them; (2) list all cookies sent by the client. Example 9**

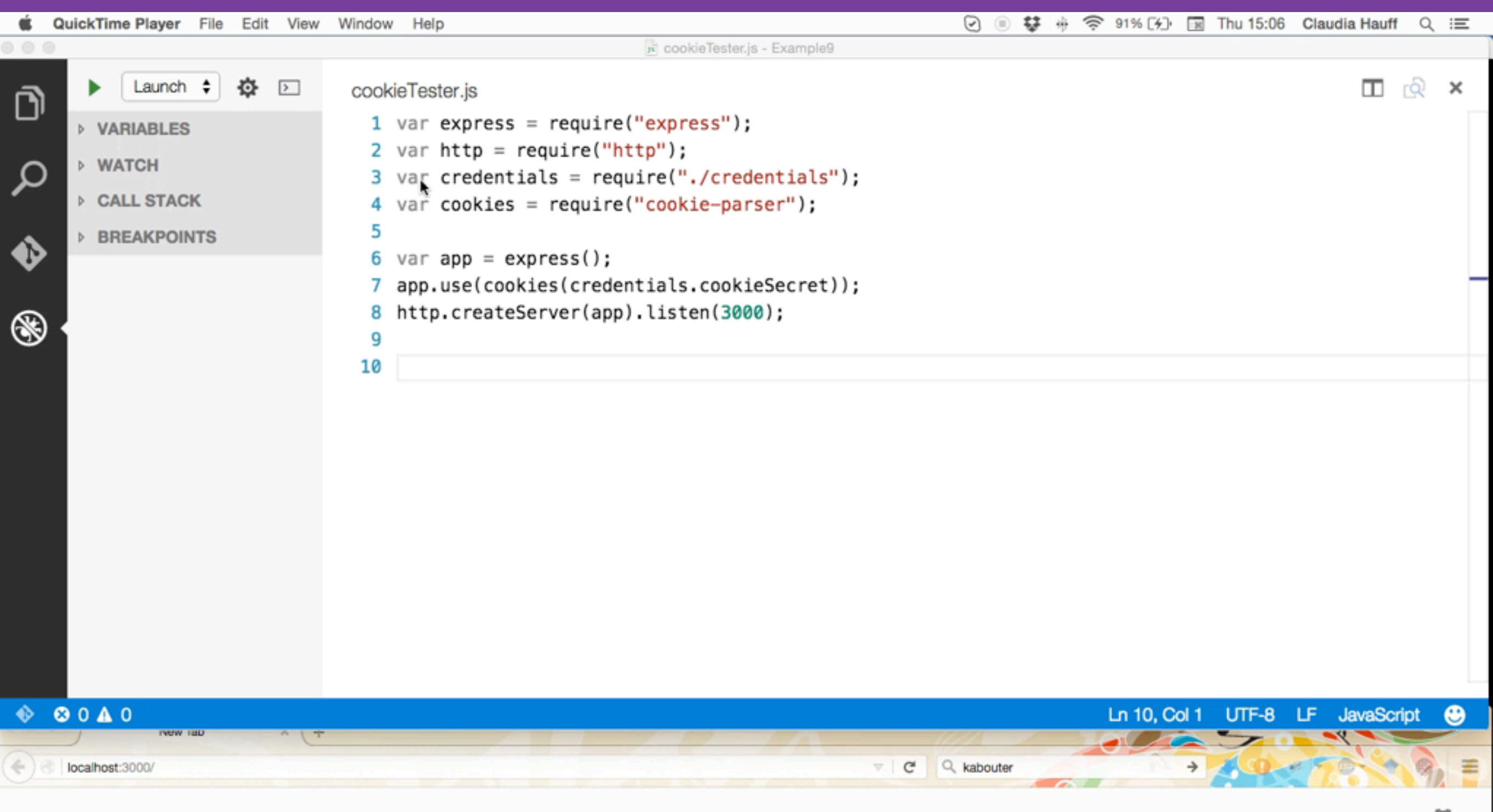

#### npm install cookie-parser

### Cookies in express

```
19
                                                cookie-parser middleware
                                                        creating cookies
                                            reading cookies
  1 var express = require("express");
 2 var http = require("http");
  3 var credentials = require('./credentials.js');
  4 var cookies = require("cookie-parser");
  5 
 6 var app = express();
  7 app.use(cookies(credentials.cookieSecret));
 8 http.createServer(app).listen(port);
  9 
 10 app.get("/sendMeCookies", function (req, res) {
 11 console.log("Handing out cookies");
12 res.cookie("chocolate", "kruemel");
13 res.cookie("signed choco", "monster", { signed: true});
14 res.send();
 15 });
 16 
 17 app.get("/listAllCookies", function (req, res) {
 18 console.log("++++ unsigned ++++");
 19 console.log(req.cookies);
 20 console.log("++++ signed ++++");
21 console.log(req.signedCookies);
 22 res.send();
 23 });
                                                        signing a cookie
```
### Cookies in express

npm install cookie-parser

module.exports = { cookieSecret: 'abc'

```
};
  1 var express = require("express");
 2 var http = require("http");
 3 var credentials = require('./credentials.js');
  4 var cookies = require("cookie-parser");
  5 
 6 var app = express();
 7 app.use(cookies(credentials.cookieSecret));
 8 http.createServer(app).listen(port);
  9 
 10 app.get("/sendMeCookies", function (req, res) {
 11 console.log("Handing out cookies");
12 res.cookie("chocolate", "kruemel");
13 res.cookie("signed choco", "monster", { signed: true});
14 res.send();
 15 });
 16 
 17 app.get("/listAllCookies", function (req, res) {
18 console.log("++++ unsigned ++++");
 19 console.log(req.cookies);
 20 console.log("++++ signed ++++");
 21 console.log(req.signedCookies);
 22 res.send();
 23 });
```
## Accessing and deleting cookies in express

• **Accessing the value** of a particular key/value pair: var val = req.signedCookies.signed\_choco;

**cookie key**

**Deleting** a cookie: res.clearCookie('chocolate'); delete in the **response**!

# A more pessimistic view on cookies

### Evercookie

"evercookie is a javascript API available that produces **extremely persistent cookies** in a browser. Its goal is to **identify a client** even **after they've removed standard cookies** […] evercookie accomplishes this by storing the cookie data in **several types of storage mechanisms** that are available on the local browser. Additionally, if evercookie has found the user has removed any of the types of cookies in question, it **recreates** them using each mechanism available."

Source: <http://www.samy.pl/evercookie/>

### Evercookie

#### **Browser Storage Mechanisms**

Client browsers must support as many of the following storage mechanisms as possible in order for Evercookie to be effective.

- Standard HTTP Cookies
- Flash Local Shared Objects
- Silverlight Isolated Storage
- CSS History Knocking
- Storing cookies in HTTP ETags (Backend server required)
- Storing cookies in Web cache (Backend server required)
- HTTP Strict Transport Security (HSTS) Pinning (works in Incognito mode)
- window.name caching
- Internet Explorer userData storage
- HTML5 Session Storage
- HTML5 Local Storage
- HTML5 Global Storage
- · HTML5 Database Storage via SQLite
- HTML5 Canvas Cookie values stored in RGB data of auto-generated, force-cached PNG images (Backend server required)
- HTML5 IndexedDB
- Java JNLP PersistenceService
- Java exploit CVE-2013-0422 Attempts to escape the applet sandbox and write cookie data directly to the user's hard drive.

### Source:<https://github.com/samyk/evercookie> 24

## Often though, we are tracked without our knowledge

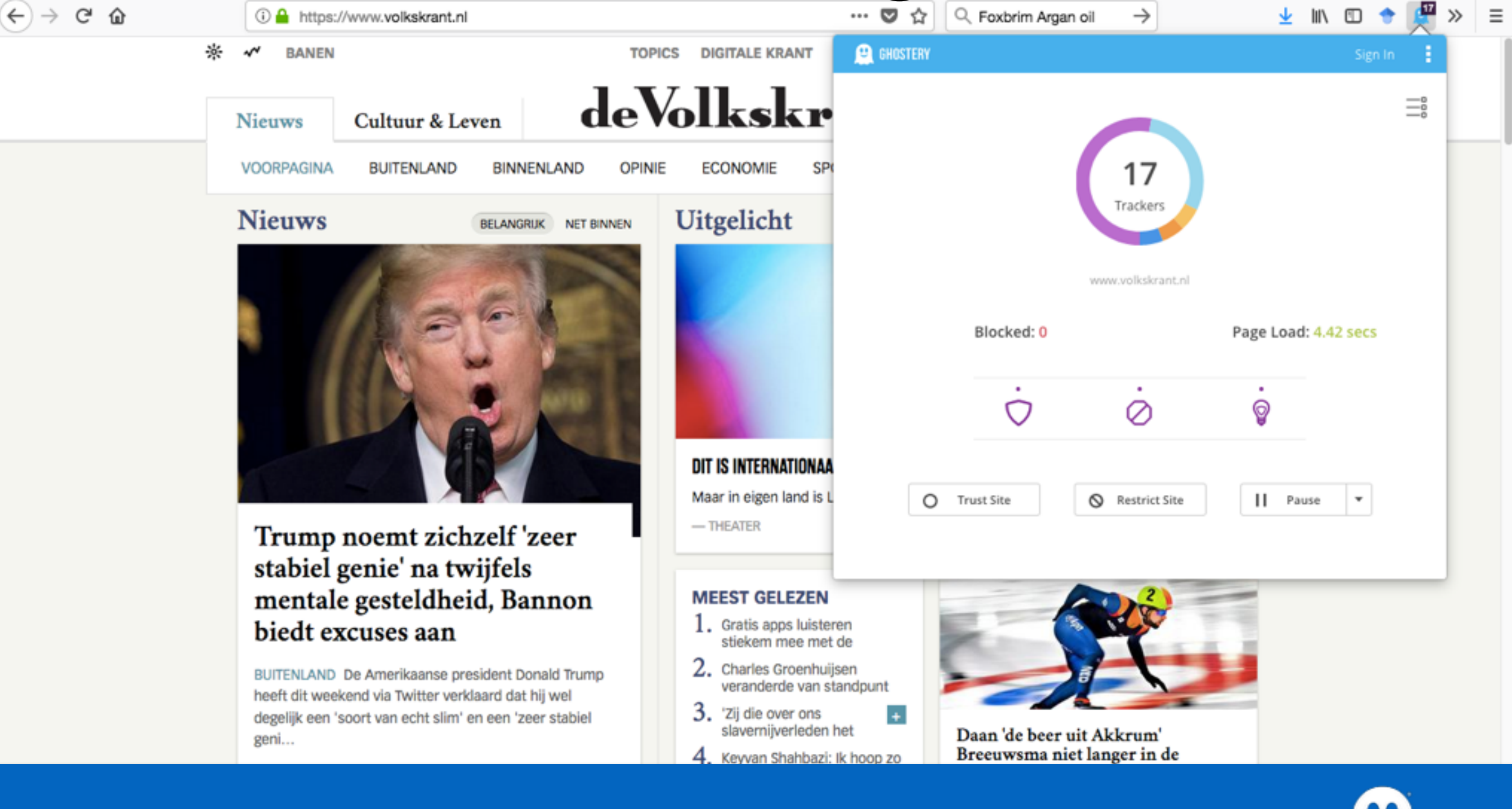

<https://www.ghostery.com/>

**GHOSTERY** 

First-party cookies are cookies that belong to the same domain that is shown in the browser's address bar.

### Third-party cookies

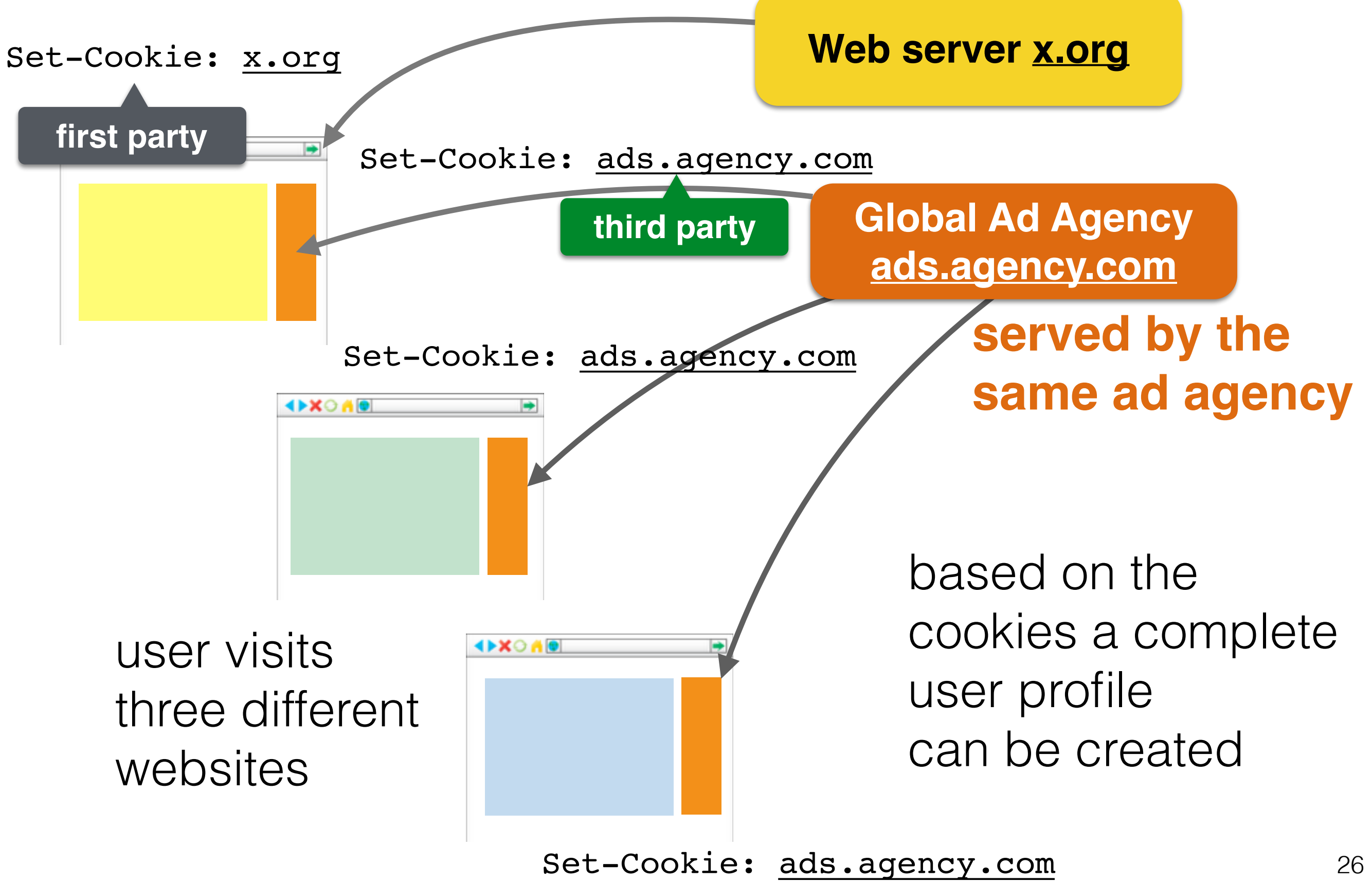

# Client-side cookies

### Cookies in JavaScript

- Not always necessary to receive cookies from a server
- Cookies can be **set in the browser**
- Standard use case: remember form input

```
 1 //set TWO(!) cookies
 2 document.cookie = "name1=value1";
 3 document.cookie = "name2=value2; expires=Fri, 
                             24-Jan-2019 12:45:00 GMT";
 4 
 5 //delete a cookie by RESETTING the expiration date
6 document.cookie = "name2=value2; expires=Fri,
                             24-Jan-1970 12:45:00 GMT";
```
## document.cookie is unlike any other

```
 1 //adding three cookies
2 document.cookie = "couponnum=123";
 3 document.cookie = "couponval=20%";
 4 document.cookie = "expires=60";
 5 
 6 //delete a cookie
 7 //document.cookie=null or document.cookie="" has no effect
 8 document.cookie = "name=value; expires=Thu, 
                           01-Jan-1970 00:45:00 GMT";
```
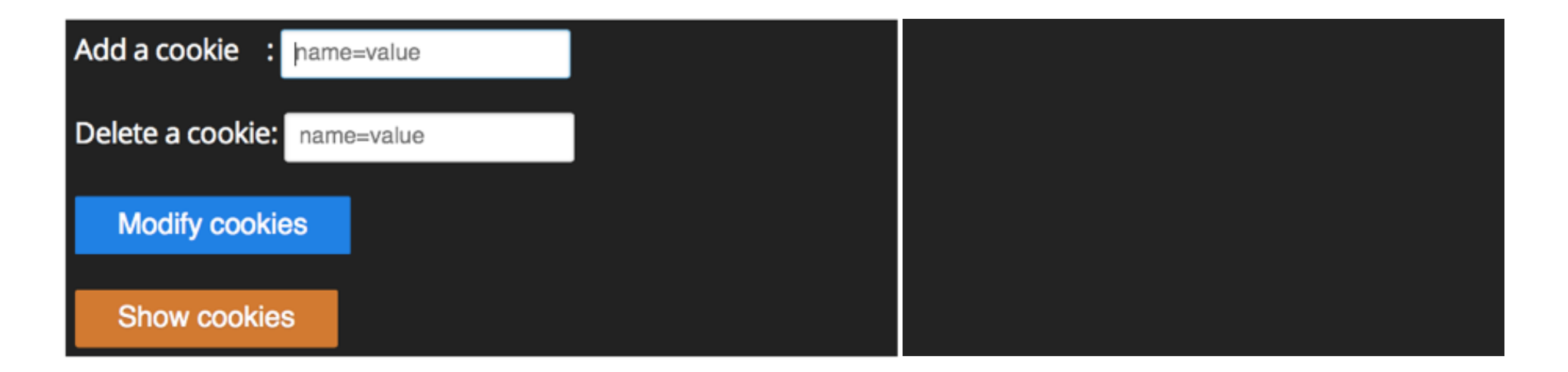

**Example 12**

## document.cookie is unlike any other

```
 1 var toadd = document.getElementById('addCookie').value;
 2 
  3 if( toadd.length > 0) {
  4 document.cookie = toadd;
  5 }
  6 var todel = document.getElementById('deleteCookie').value;
  7 
 8 if( todel.length > 0) {
 9 document.cookie = 
 10 todel+'; expires=Thu, 01-Jan-1970 00:00:01 GMT';
 11 }
```
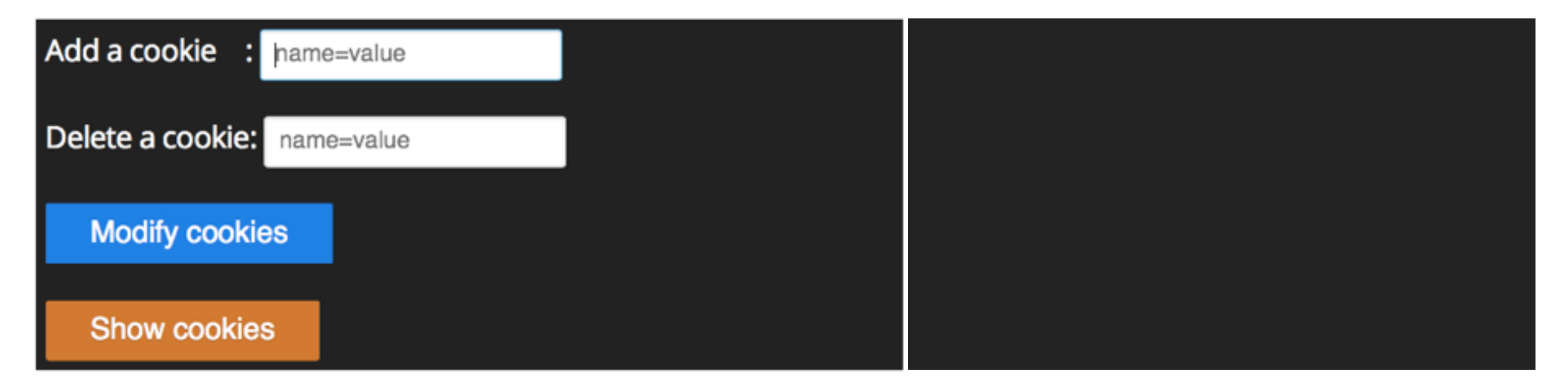

**Example 12**

## Reading cookies in JavaScript

- document.cookie["firstname"] does **not work**
- **String** returned by document.cookie needs to be parsed couponnum=123; couponval=20%; expires=60

```
 1 var cookiesArray = document.cookie.split("; "); 
 2 var cookies=[];
 3 
 4 for(var i=0; i < cookiesArray.length; i++) {
 5 var cookie = cookiesArray[i].split("=");
 6 cookies[cookie[0]]=cookie[1];
 7 }
```
• **Alternative**: js-cookie (140 lines of code)

<https://github.com/js-cookie/js-cookie>

## Sessions

### Establishing a session

- **Common scenario**: short period of time that users interact with a web site (a session)
- **Goals**:
	- Track the user without relying (too much) on unreliable cookies
	- Allow larger amounts of data to be stored
- **Problem**: without cookies the server cannot tell clients apart
- **Solution**: **hybrid approach** between cookies and serverside saved data

### Sessions in one slide

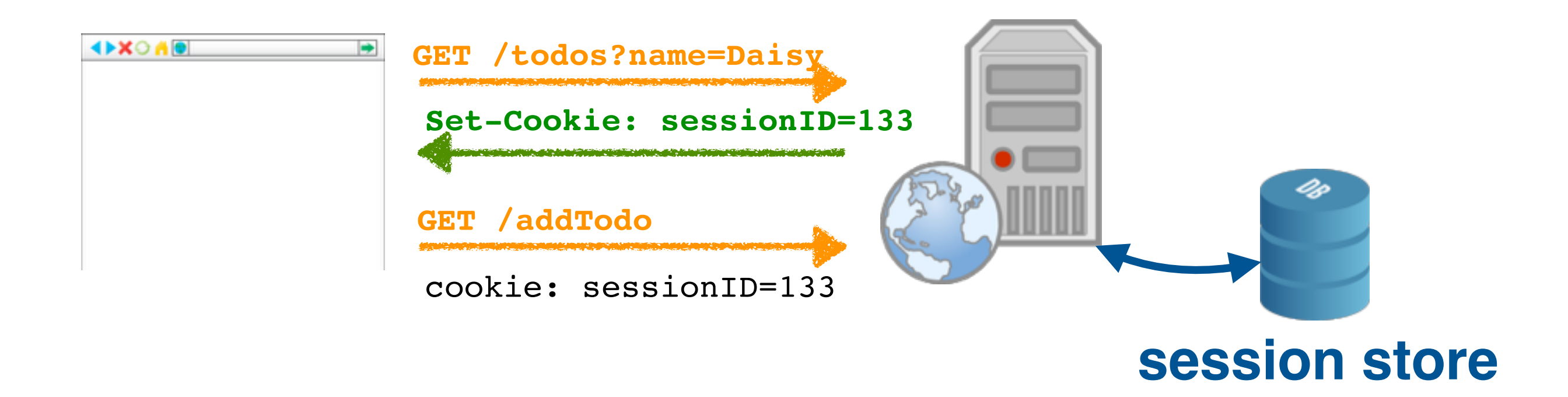

- Cookies are used to store a **single ID**  on the **client**
- **Remaining user information** is stored **server-side**  in memory or in a database

### Establishing a session

- 1. **Client** requests a first page from the server
- 2. Server creates **unique session ID** and initiates the storage of the session data for that client
- 3. Server sends back a page with a **cookie** containing the session ID
- 4. From now on, the client sends **page requests together with the cookie**
- 5. Server can use the **ID to personalise** the response
- 6. A **session ends** when no further requests with that session ID come in (timeout)

### Sessions in express with memory stores

- Easy to set up in express
- Same drawback as any in-memory storage: not **persistent** across machine failure
- A middleware component is helping out: **express-session**: <https://github.com/expressjs/session>
- Most common use case: **authentication**

**Authentication**: verifying a user's identity

### Sessions in express with memory stores

npm install cookie-parser npm install express-session

**Example 10**

```
var express = require("express");
var http = require("http");
var credentials = require("./credentials");
var cookies = require("cookie-parser");
var sessions = require("express-session");
var app = express();
app.use(cookies(credentials.cookieSecret));
app.use(sessions(credentials.cookieSecret));
http.createServer(app).listen(3001);
app.get("/countMe", function (req, res) {
   var session = req.session;
   if (session.views) {
      session.views++;
      res.send("You have been here " + 
             session.views + " times (last visit: " + session.lastVisit + ")");
      session.lastVisit = new Date().toLocaleDateString();
   }
   else {
      session.views = 1;
      session.lastVisit = new Date().toLocaleDateString();
      res.send("This is your first visit!");
   }
});
```
### Sessions in express with memory stores

npm install cookie-parser npm install express-session

**Example 10**

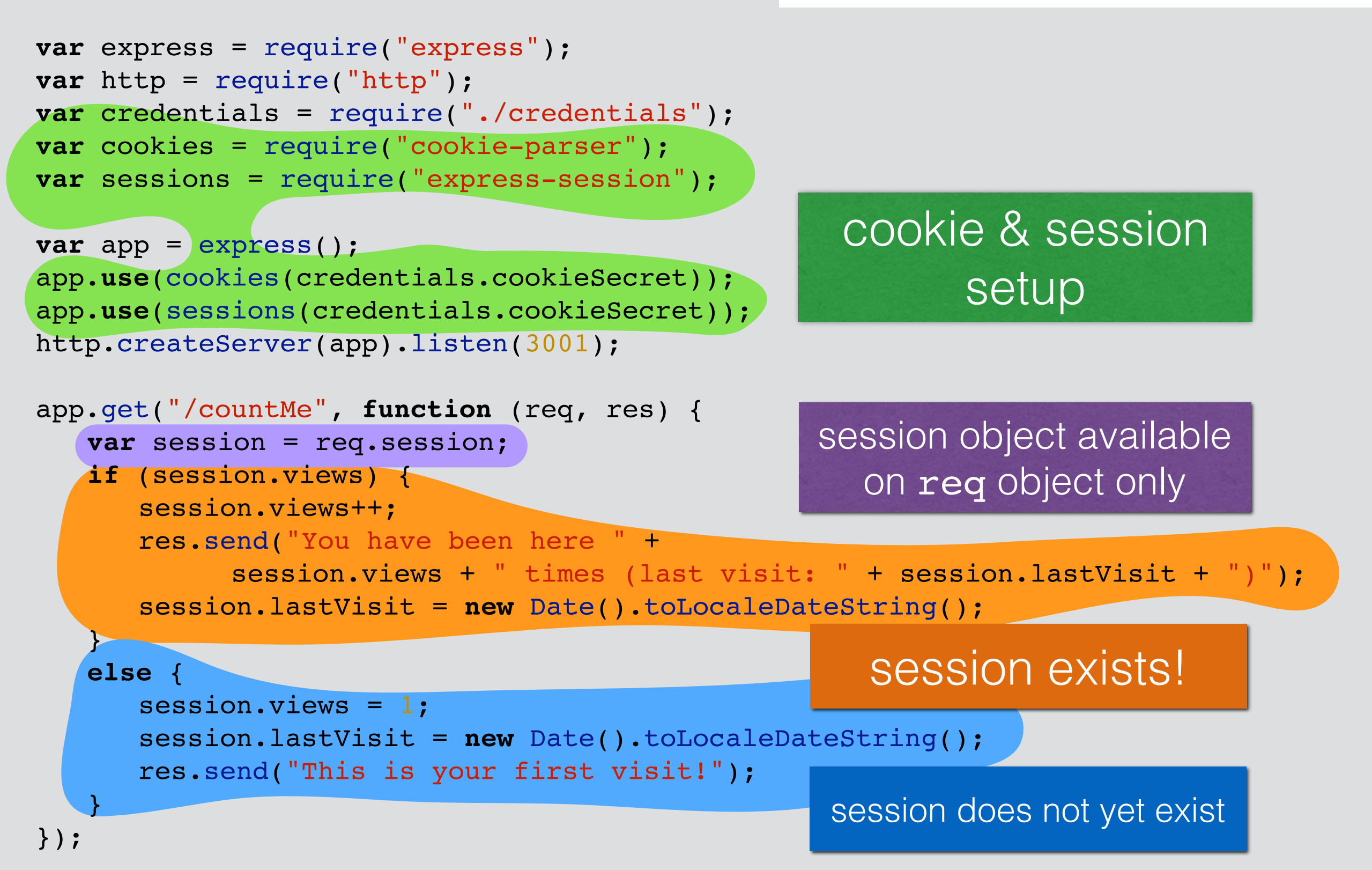

Third-party authentication

### **Linked** m

#### Make the most of your professional life

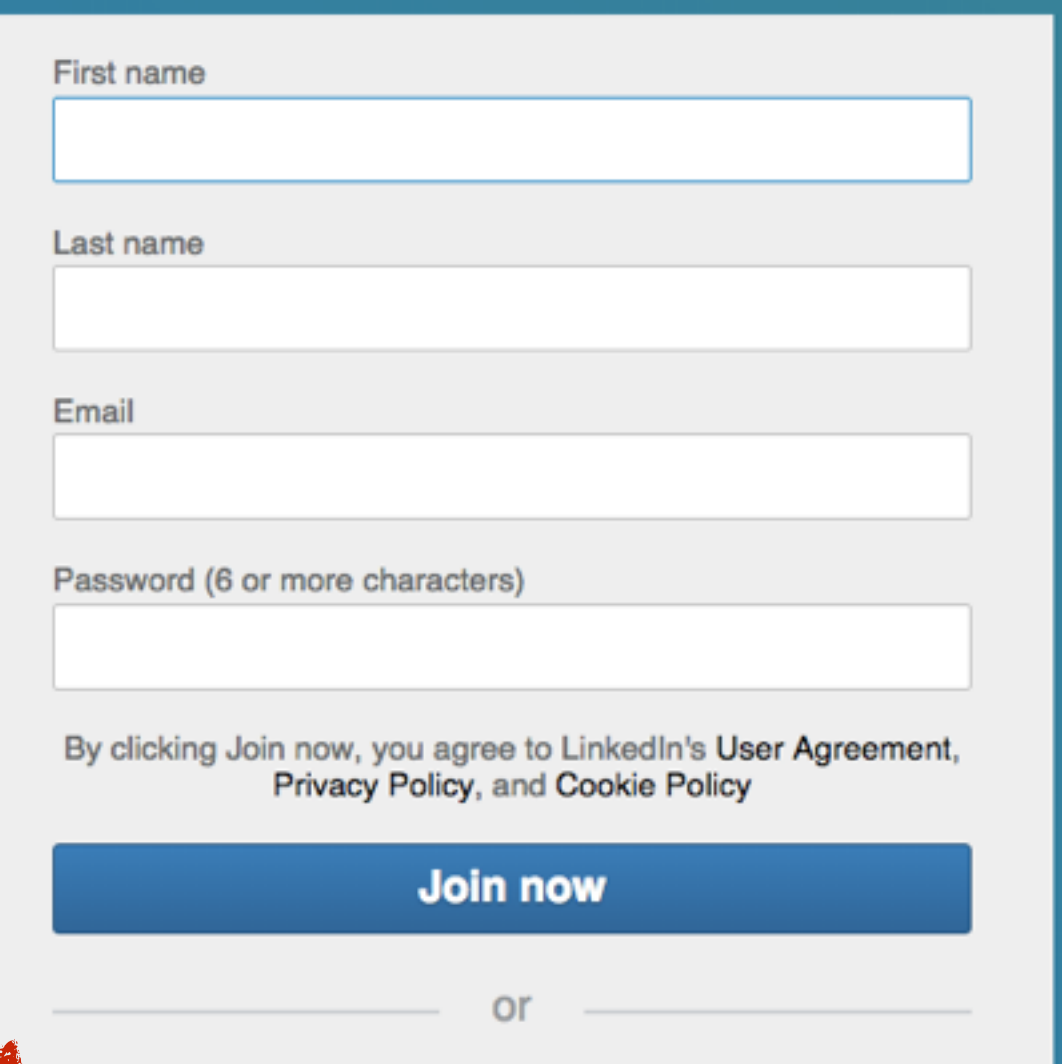

**Continue with Facebook** 

### **Twitter**

### **Google**

### **Facebook**

**Yahoo**

### **LinkedIn**

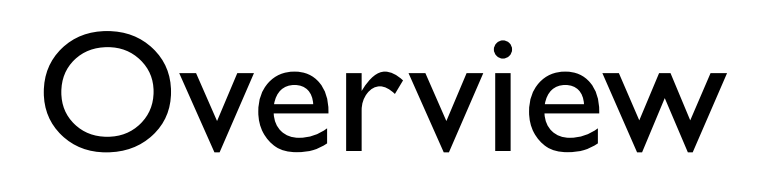

- **Weakest link** in an authenticated application is the **user's password**
- **Application-based decision**
	- Does the application need authentication?
	- Are cookies/sessions enough?
	- If authentication is needed, should third-party authentication be used? (low cognitive burden for the user)

### Third-party authentication

- Authenticating users through popular social Web services (Twitter, Facebook, Google, LinkedIn, etc.)
- **Easy** to develop for popular platforms
- **Trusted** social Web platforms **provide authentication**, no need to store passwords or employ particular security measures
- **However**: some users may not use social Web platforms or do not like to hand over their data

### OAuth 2.0 Authorization Framework

"The OAuth 2.0 authorization framework enables a **third-party application** to obtain **limited access** to an HTTP service, either **on behalf** of a resource owner by orchestrating an approval interaction between the resource owner and the HTTP service, or by allowing the third-party application to obtain access on its own behalf."

Source:<https://tools.ietf.org/html/rfc6749>

### OAuth 2.0 roles

- **Resource owner**: entity that grants access to a protected resource
- **Resource server**: server hosting the protected resources, capable of accepting and responding to protected resource requests using **access tokens**.

a string denoting a specific scope, lifetime and other access attributes

- **Client**: an application making protected resource requests on behalf of the resource owner **and with its authorisation**
- **Authorization server**: server issuing access tokens to the client after successfully authenticating the resource owner and obtaining authorization

### OAuth 2.0 roles exemplified

end

user

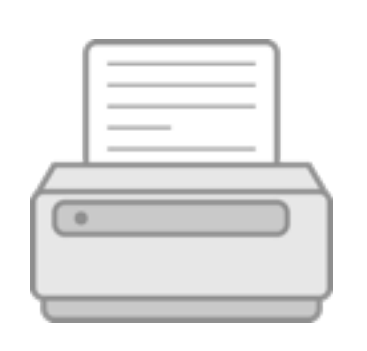

printing service

Goal: end user wants to grant permission to a printing service to print its private photos stored at a photo-sharing service without giving away her username/password.

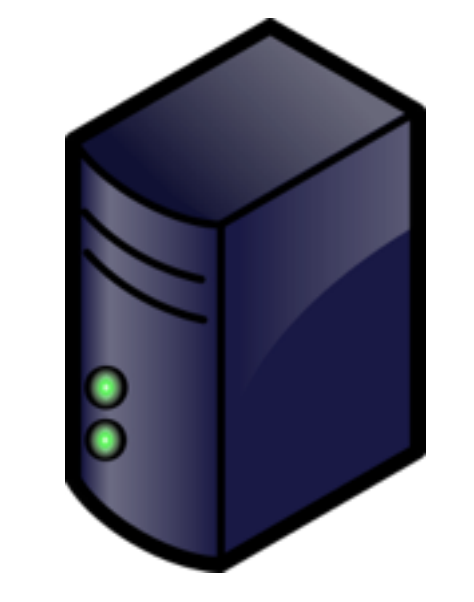

authorization server

photo sharing service

### OAuth 2.0 roles exemplified

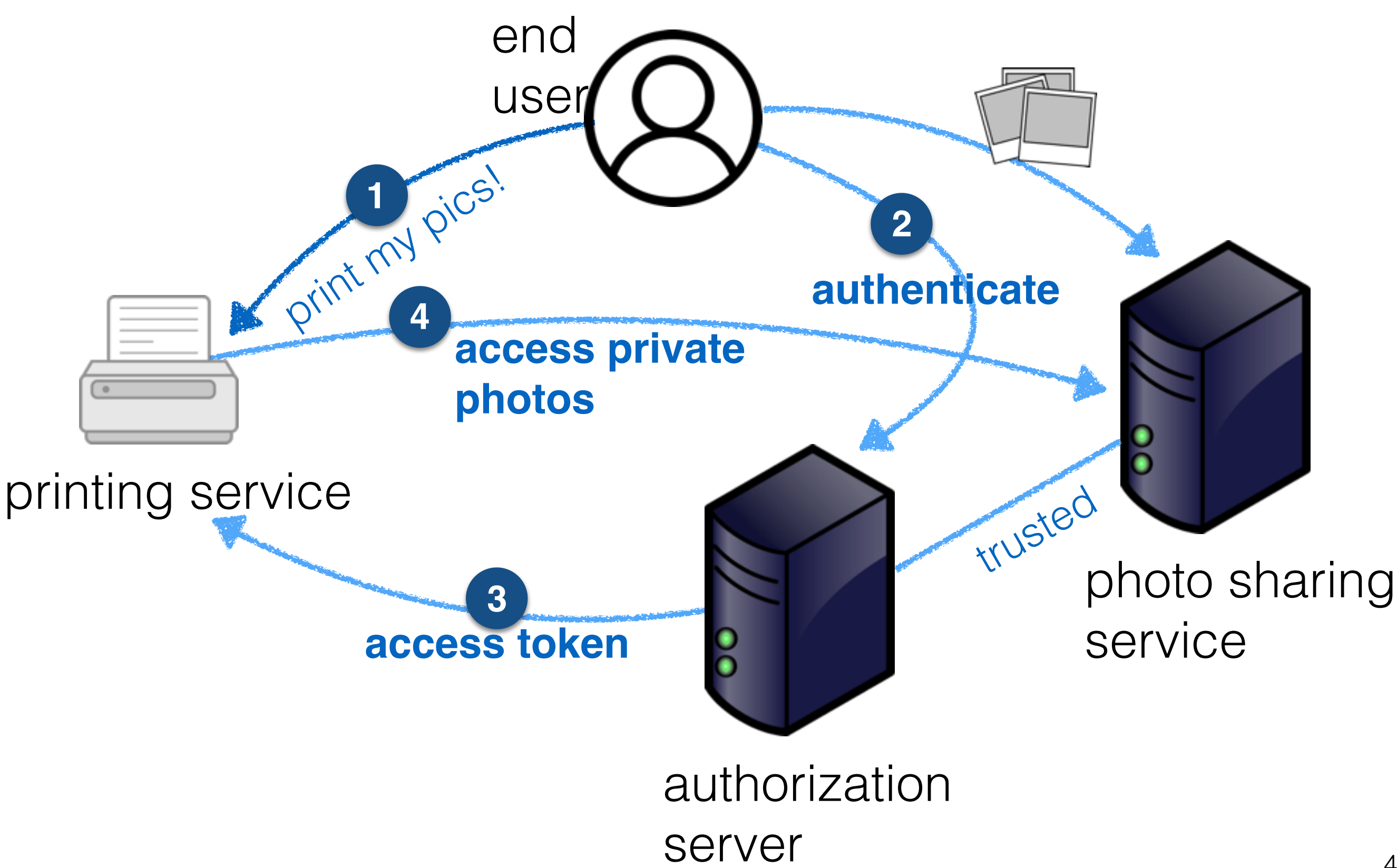

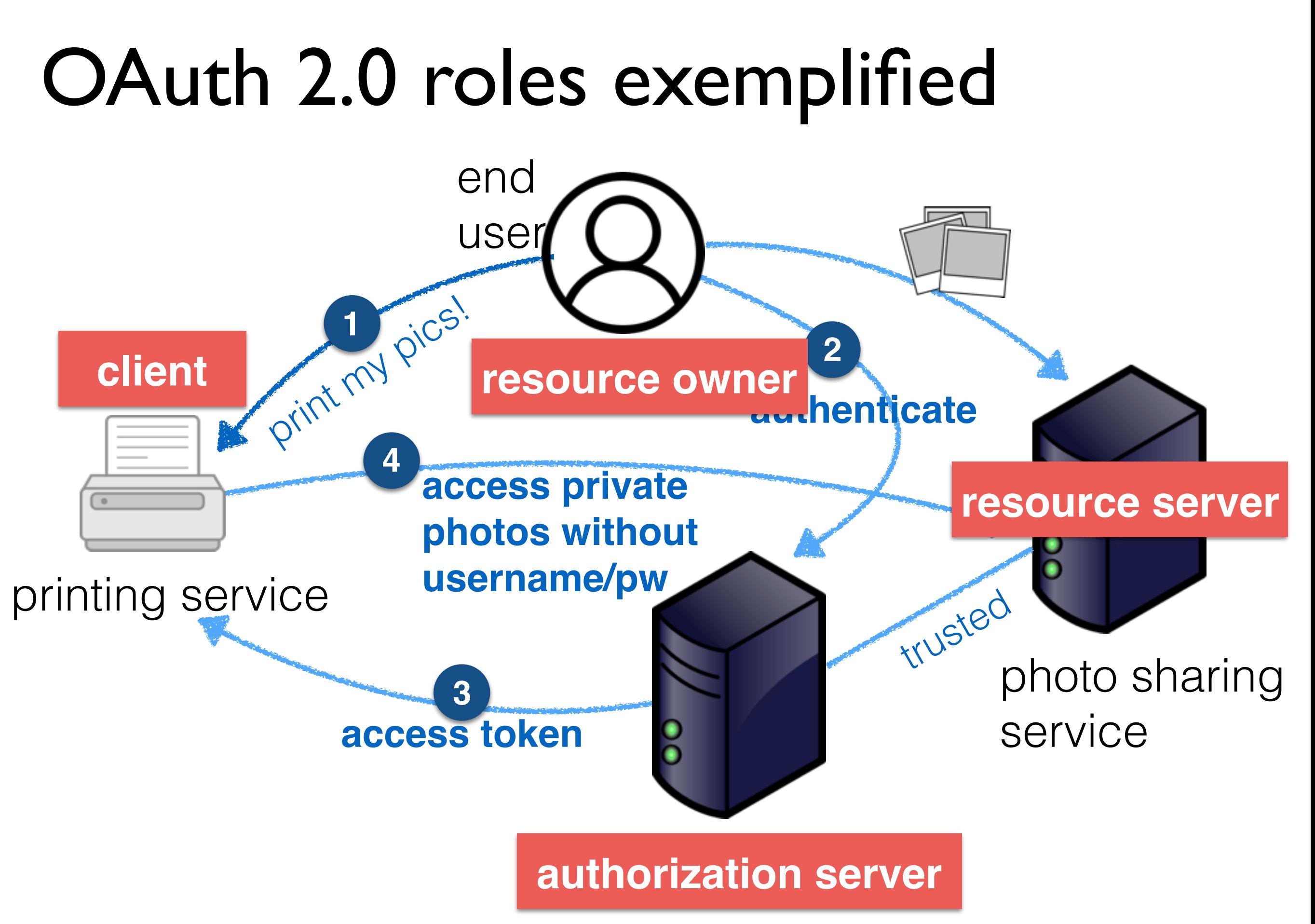

### Abstract protocol flow

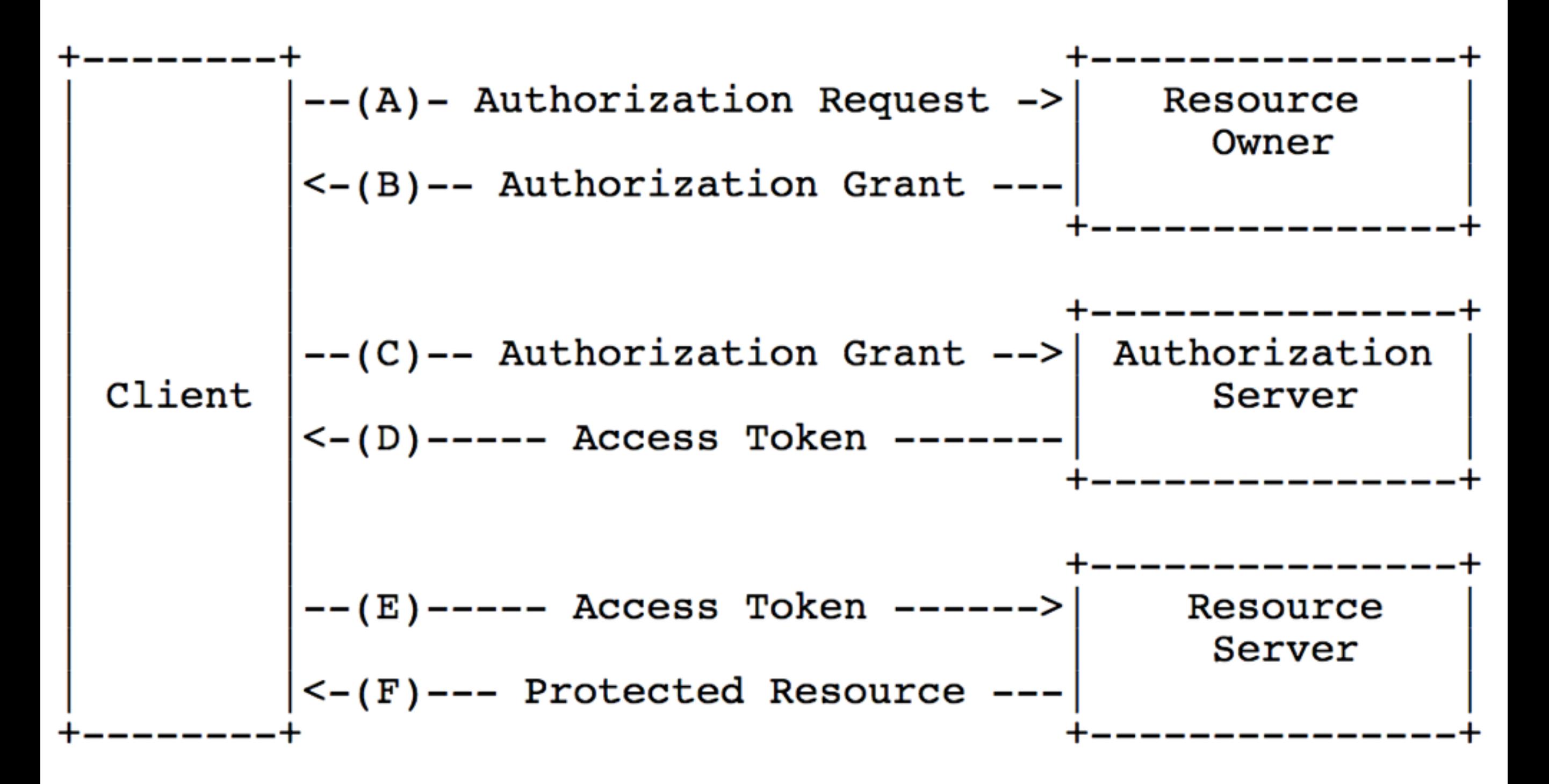

Source: <https://tools.ietf.org/html/rfc6749>

## Third-party authentication Twitter example

#### **Goal: "Sign in with your Twitter account"**

- Works similarly (but not in exactly the same way) across different services
- Starting point: **create** an "app" (Twitter app, Facebook app, etc.)

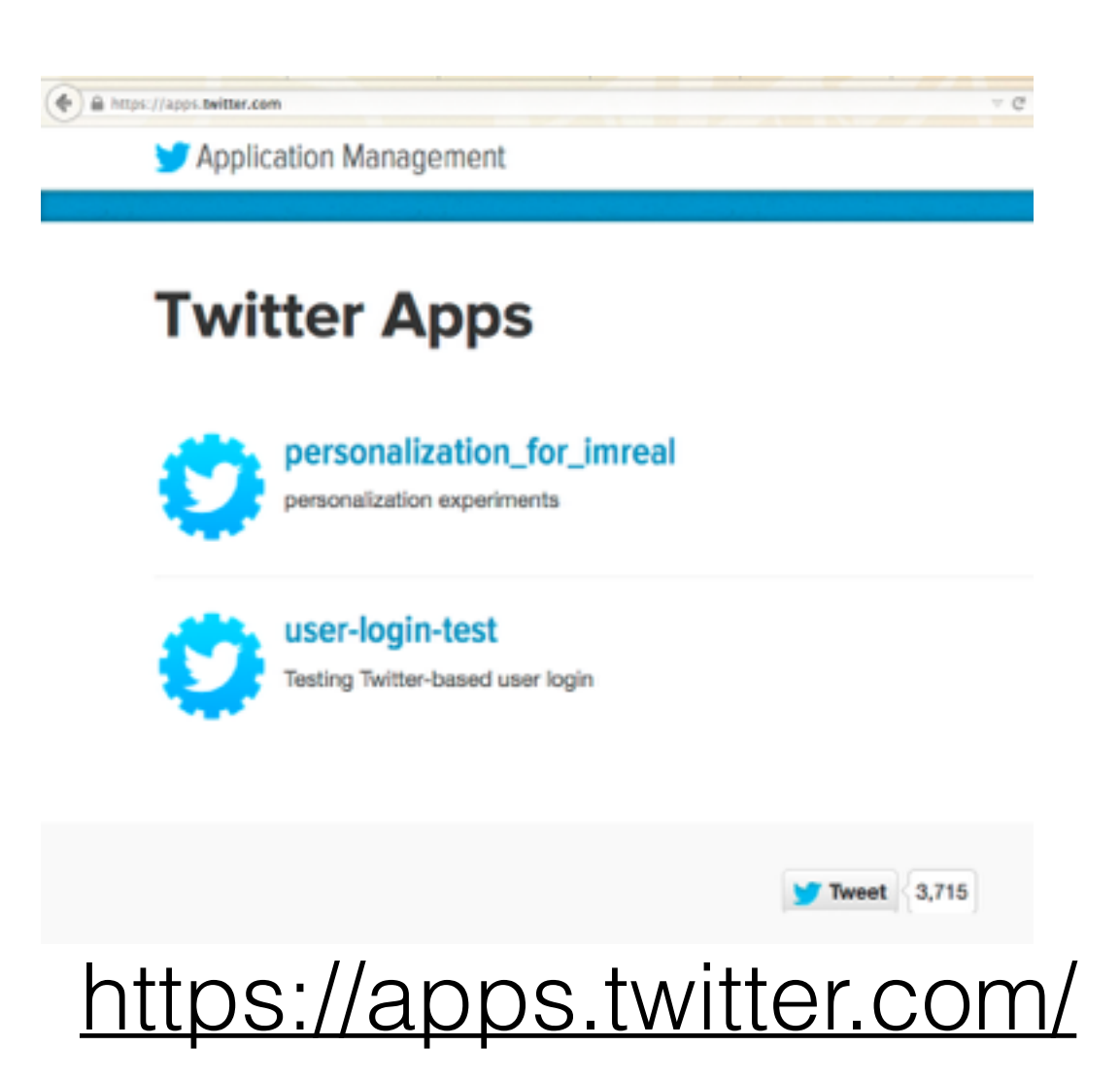

### Third-party authentication Twitter example

### **Create an application**

#### **Application Details**

Name\*

user-login-test

Your application name. This is used to attribute the source of a tweet and in user-facing authorization screens. 32 characters max.

#### Description \*

#### Testing Twitter-based user login

Your application description, which will be shown in user-facing authorization screens. Between 10 and 200 characters max.

#### **Website \***

#### http://127.0.0.1/

Your application's publicly accessible home page, where users can go to download, make use of, or find out more information about your applicatior URL is used in the source attribution for tweets created by your application and will be shown in user-facing authorization screens. (If you don't have a URL yet, just put a placeholder here but remember to change it later.)

#### **Callback URL**

http://127.0.0.1:3005/test-login

### <https://apps.twitter.com/> 50

### Third-party authentication Twitter example

### **Create an application**

#### **Application Details** Name<sup>\*</sup> user-login-test Your application name. This is used to attribute the source of a tweet and in user-facing authorization screens. 32 characters max. Description \*

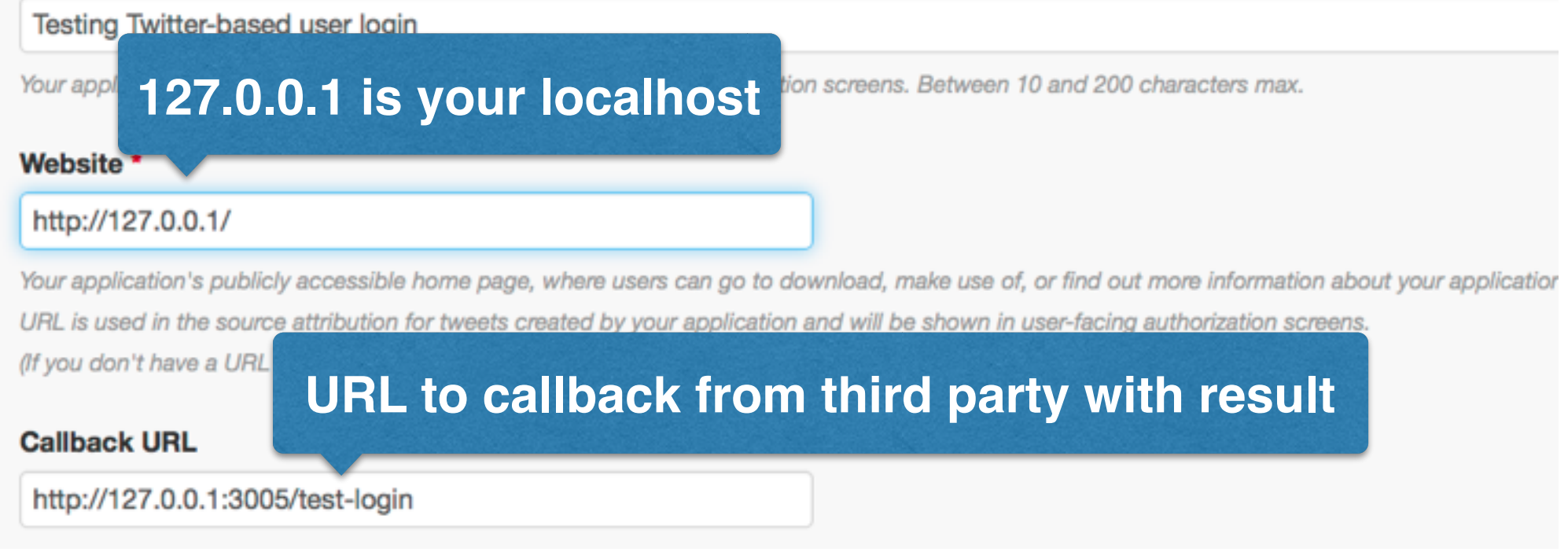

### <https://apps.twitter.com/> 51

## Third-party authentication Twitter example cont.

- In application settings, check "Allow this application to be used to Sign in with Twitter"
- Read out the **access tokens**

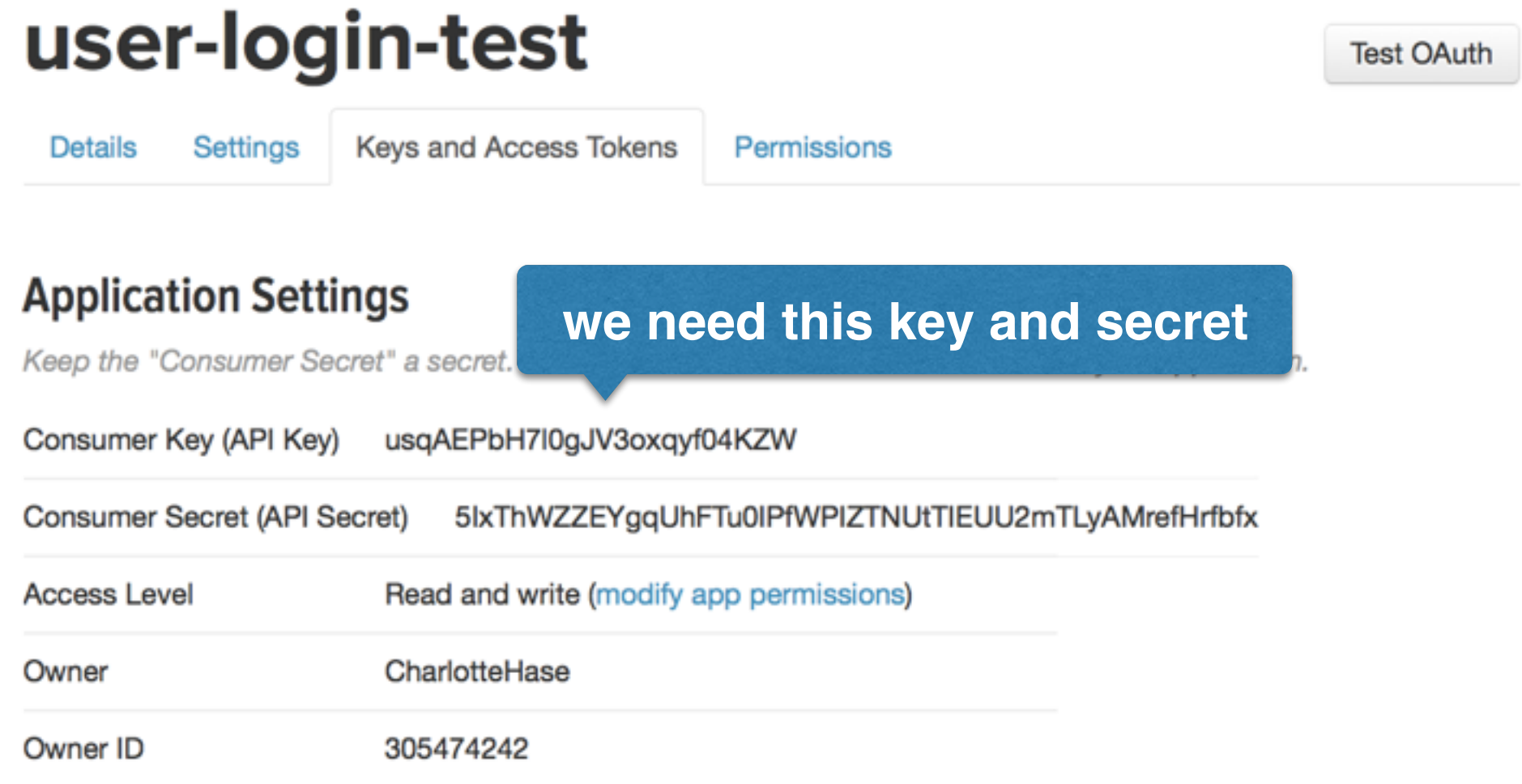

## Third-party authentication Twitter example cont.

- Express can make use of passport, one of the most popular **authentication middleware components**
	- 300+ authentication **strategies**
	- Supports OpenID and OAuth
- Passport hides a lot of complexity from you

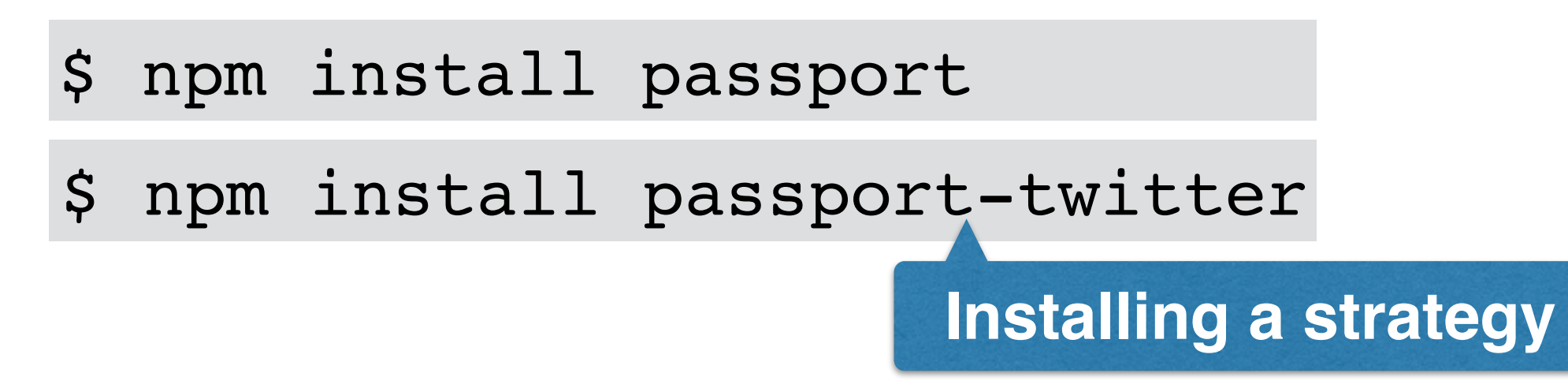

[http://passportjs.org](http://passportjs.org/)[/](http://www.apple.com)

### **Example: authenticating through Twitter**

Example 11

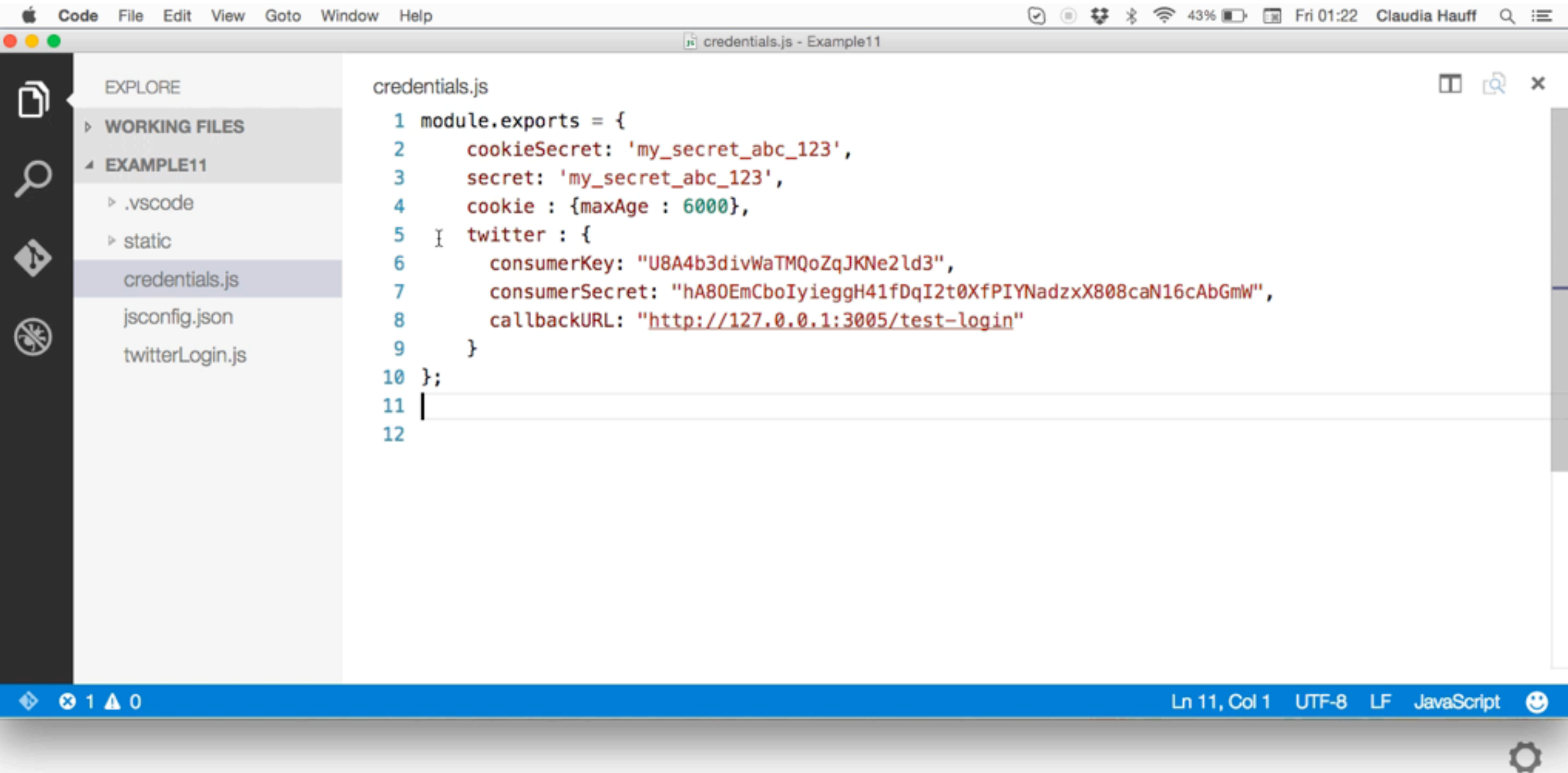

### Third-party authentication Twitter example cont.

```
 1 // Redirect the user to Twitter for authentication. 
  2 app.get('/auth/twitter', passport.authenticate('twitter'));
  3 
  4 // Twitter will redirect the user to this URL after approval.
  5 app.get('/test-login', 
  6 passport.authenticate('twitter', { failureRedirect: '/failure' }),
  7 function(req, res) {
 8 res.redirect('/success');
  9 });
 10 
 11 app.get("/success", function (req, res) {
 12 console.log("Success!");
 13 res.send("User login via Twitter successful!");
 14 });
 15 
 16 app.get("/failure", function (req, res) {
17 console.log("Failure!");
 18 res.send("User login via Twitter was unsuccessful!");
 19 });
```
## Third-party authentication Twitter example cont.

- **<!doctype** html**>**
- **<head>**
- **</head>**
- **<body>**
- **<a** href="/auth/twitter"**>**Sign in with Twitter**</a>**
- **</body>**
- **</html>**

### Summary

- Cookies
- Sessions
- Third-party authentication

# End of Lecture